Graphics Commands RUN SEQUENCE PLOT

# RUN SEQUENCE PLOT

#### **PURPOSE**

Generates a run sequence plot.

#### **DESCRIPTION**

A run sequence plot is a graphical data analysis technique for preliminary scanning of the data. It consists of:

```
Vertical axis = i-th observation;
Horizontal axis = dummy index i.
```

The runs sequence plot is thus a plot of the raw data plotted in the same order that it resides in the variable. This is a useful first step in the analysis of any data (not just time series data) in that it provides information about trends, patterns in variation, and outliers. It also gives the analyst an excellent "feel" for the data.

#### **SYNTAX**

#### **EXAMPLES**

```
RUN SEQUENCE PLOT Y
RUN SEQUENCE PLOT Y2
```

#### NOTE

Plot points can be plotted as characters, connected lines, spikes, or bars. These are set independently of each other. The default is to plot each trace as a connected line with no symbol, no bar, and no spike. The LINE, CHARACTER, SPIKE, and BAR commands are used to set the switches for plotting a given trace as a connected line, a character, a spike, or a bar respectively.

There are attribute setting commands for lines, characters, spikes, and bars. See the documentation for LINE, CHARACTER, SPIKE, and BAR for a complete list of these commands. Attributes are set giving a list of values. The first trace uses the first setting, the second trace uses the second setting, and so on. For example, CHARACTER SIZE 2.0 3.0 1.5 sets the character size for trace 1 to 2.0, the character size for trace 2 to 3.0, and the character size for trace 3 to 1.5. Attributes can be set for up to 100 traces.

### **DEFAULT**

None

## **SYNONYMS**

PLOT Y is equivalent to RUN SEQUENCE PLOT Y.

## **RELATED COMMANDS**

CHARACTERS = Sets the types for plot characters.

LINES = Sets the types for plot lines.

SPIKES = Sets the on/off switches for plot spikes.

BARS = Sets the on/off switches for plot bars.

TITLE = Sets the plot title.

LABEL = Sets the plot axis labels.

LEGEND = Sets the plot legends.

MULTIPLOT = Generate multiple plots per page.
PLOT = Generates a data or function plot.

#### **APPLICATIONS**

Data Analysis

# IMPLEMENTATION DATE

Pre-1987

RUN SEQUENCE PLOT Graphics Commands

# **PROGRAM**

SKIP 25

READ BOXJE142.DAT YIELD

.

TITLE AUTOMATIC
Y1LABEL YIELD
X1LABEL SEQUENCE NUMBER
XLIMITS 0 70
XTIC OFFSET 2 2
PLOT YIELD

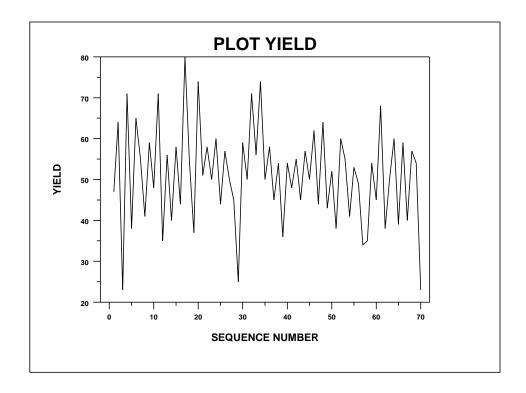